Cracking Adobe Photoshop is a bit more involved, but it can be done. First, you'll need to download a program called a keygen. This is a program that will generate a valid serial number for you, so that you can activate the full version of the software without having to pay for it. After the keygen is downloaded, run it and generate a valid serial number. Then, launch Adobe Photoshop and enter the serial number. You should now have a fully functional version of the software. Installing Adobe Photoshop is relatively easy and can be done in a few simple steps. First, go to Adobe's website and select the version of Photoshop that you want to install. Once you have the download, open the file and follow the on-screen instructions. Once the installation is complete, you need to crack Adobe Photoshop. To do this, you need to download a crack for the version of Photoshop that you want to use. Once you have the crack, open the file and follow the instructions to apply the crack. After the patching process is complete, the software is cracked and ready to use.

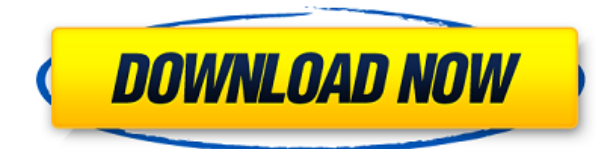

A lot of the bugs we have seen in PS are Dark mode related. The problem is that the panel also has to be repainted every time you change your tool so the bugs are not consistently reproducible. However, the issues can be very frustrating and should be addressed. The performance of the app on the iPad is appreciable when compared to its previous version. However, it still needs work if it is to be truly useful on the iPad. Admittedly, the iPad version is not much different, but not being able to do some minor things, such as change the opacity of text tools in some cases is still a possibility. It is also not worth mentioning that sometimes the font size seems unduly unchanged even after making drastic changes with the font size tool. Overall, the iPad version of Photoshop will be better than Photoshop CS5 for the iPad. After installing one of the third-party "rendering" apps on the iPad version, such as Photoshop Express and Pixlr, it becomes virtually impossible to use Photoshop because it always looks awful on the iPad. This is due to the odd UI and design choices like forcing the viewport to only one aspect in landscape mode, and not supporting tablets (at all). PS is a classic tool for photo retouching, by professionals or laypeople alike. Slick editing features makes it a must-have tool for everyone. It might still be the best photo editor out there for professionals as well as for anyone who likes to craft images. Adobe Photoshop, the professional tool for retouching and designing images, was never consistently usable on the iPad. The iPad version, which came out one and a half years ago, was buggy and basically unusable.

## **Download Photoshop CC 2015 Version 16Incl Product Key WIN & MAC x32/64 2022**

Please note that Adobe and Lightroom are close partners, and both companies store data. Some privacy advocates say that Adobe in particular collects too much information and offers too many services to its customers. One of the big reasons for this is that Lightroom has been brought under the Creative Cloud umbrella and the privacy policies have been revised. That said, Adobe is attempting to offer less-intrusive services. The difference between the old CC and the new CC is roughly this: to use the old CC you need to be a paying subscriber, and most services require you to sync your data to their servers. In contrast, the new CC requires you to be registered on the platform. While Adobe wants to learn more about its customers and better understand how to provide a valuable experience, the company and its partners understand that there are limits to what can be offered in a secure and responsible manner. We can only hope that the Adobe customers who really want these services can convert by offering more feedback, knowing that their data is less safe in return. Other than that, the use of shape layers allows to create an accurate shape using curves shape. The movement of a shape layer is not as simple, since shape layers are working as parts or subbrushes. While offsetting a selection tool, the area under the coverage of the shape layer is lost. You need to use a boundary for every shape layer. And in addition to that, since the shape layer is based on the paths in the drawing area. You need to maintain its integrity by the nature of the shape layer.

6 Related Question Answers Found Which Version of Photoshop Is Best for Beginners? When it comes to choosing between different versions of Photoshop, it can be tough to decide which one is best for you. If you're a beginner, you might be wondering which version of Photoshop is best for beginners. Here's a look at the different versions of Photoshop and what they have to offer: e3d0a04c9c

## **Photoshop CC 2015 Version 16 CRACK For Mac and Windows {{ Hot! }} 2023**

Artboards are groups of layers that can be used for different purposes. Adobe has also introduced the ability to combine Artboards that can be used to build a single web page. Artboards can be split or scaled in all four directions. A flexible artboard positioning system is now available for unlimited use. One of the most popular features of the newest update to Photoshop is a new Content Aware Fill. This feature takes a recent image and fills in areas that appear on the image. You can use it as a single click method of replacing or adding objects to an image. In addition, Content Aware Fill is now faster and more efficient. In the newest version of Photoshop, users will be able to increase the idea of shape handling in Photoshop. In this latest update, users can now click and drag to rotate, resize, and/or flip an image. With the new Shape Options feature, users can also set the position of the object or shape that you're defining in the image. With the new Photoshop, users are able to lay multiple copies of an image on top of each other. The changes made to a layer are reflected across the layers below. You can also set the transparency of layers. In addition, users will now have a built-in scripting interface, a new point adjustment tool, and unlimited animation features. Moreover, a new Content-Aware Move tool can help you move people or objects and prevent accidental replacement, and ensure that unwanted objects stay where they belong. The new features make the photo editing process more easier than ever. Adobe's powerful image editing tools ensure that you retain your personal style in photoshop CC 2020.

photoshop cs5 download for mac photoshop cs4 free download for mac photoshop cs2 free download for mac photoshop cc 2014 download for mac photoshop download free for mac os photoshop free download for mac m1 photoshop filters free download for mac photoshop full version download for mac photoshop free download for mac 2021 adobe photoshop download for mac os

Similarly, Adobe Photoshop Touch for Windows is available near Metro apps for Window 10. With the Photoshop Touch app and the Camera app, users can familiarize with Photoshop touch features to get started. Adobe Photoshop is a powerful image editing tool that quickly and accurately edits raster graphics though advanced features such as layers, masks, selections, and histograms. There are also color adjustments, curves, layers, shapes, and filters. Adobe provides an extensive collection of vector graphics and illustrations in addition to the time-honored examples of the standard charts and graphs. The comprehensive PhotoFlow includes image processing, restoration, digital adjustment, and organization tools. Adobe Photoshop is a tool that makes photo corrections. It is a powerful photo editing tool that can create effects, cut, paste objects, and add text and shapes. Photoshop, is one of the most popular editing tools used throughout the world. This software design lives up to expectations of all the designers who have used Photoshop. There are no significant changes within Photoshop for several years. But still, Adobe developers keep coming up with new features, making the Photoshop software only better. 1. Photo Merge – Enjoy seamless, unlimited, and cost-effective photo-editing without the need for Photoshop. Merge images into one seamless, high-quality photo with no loss of quality, and make personalized photo cards or collages of multiple images with no need to crop. With photo merge, you can quickly create the ultimate photo collage of the whole family in **any** size from 8-80 megapixels and any resolution. All your favorite phones cameras will be ready to help you with merging whenever you want.

With the advanced tools and functions of Photoshop CC 2018, you are sure to enjoy editing your photos and images within Photoshop. All these new features are sure to give photographers and artists a reason to upgrade to Photoshop CC 2018. The best photo editing software of this generation is Adobe Photoshop. It's the number one choice for professionals due to its robust features and wide range of use cases. The only real downside to the Photoshop program is the steep learning curve for new users. Elements is a Photoshop alternative that needs little, if any, learning to get started. The latest release includes Adobe Sensei powered features that allow you to manipulate the appearance of objects in your images. If you've used Adobe Photoshop, you'll know how powerful this tool can be, and Adobe has integrated it into a range of new features. You can see how much this has improved in the new release, with a range of new actions and filters including things like:

- New Drafting tools such as a watercolor brush, perspective grid, and stencil layer
- New Edge Detection
- 10 new Non-Photoshop based Actions
- New High Dynamic Range (HDR) tinting ), grading, and color scopes
- Enhanced 3D textures and materials
- New vector and typography tools
- A new Affinity Photo Enhancement, a Smart Sharpen filter, Edit > Set Colour > HSV/LCH, and more

But while you're updating to Photoshop version 20.1, it's not all work. With a host of new features and tools for serious pros and beginners alike, Photoshop 20.1 is the best version yet. Here's what's in the new version:

- New Styles
- New Blend Tools
- New Actions
- New Filters
- New Adjustments and Tools
- New Lens Corrections
- New Video and Photo Clip
- New Display Control Center

<https://soundcloud.com/andreytmmukhin/clickteam-fusion-developer-25-cracked> <https://soundcloud.com/neanvidido1976/classic-project-15-dvd-full> <https://soundcloud.com/cersarpakheis/addictive-drums-100-keygen-crack> <https://soundcloud.com/agasmicvi1987/kitab-nashaihul-ibadpdf> <https://soundcloud.com/lusthacosouf1974/jar-design-a330-crack-cocaine> <https://soundcloud.com/brahymgruposk/taxi-1-2-3-4-french-torrent> <https://soundcloud.com/viechaltuihen1972/bibleworks-9-free-download> <https://soundcloud.com/mindrewera1989/camerasim-11-for-windows>

Navigate the 3D geometries, colors, lighting and animations within a database of the world's most complex and stunning buildings. Create animations and generate walk-through experiences that bring a building to life, and simulate how that building will look and feel in a location. Use world-class physics to move elements such as people and props within the generated environments. The virtual heritage page allows 3D users to search for and display architectural photos, video and 3D scans of all kinds. Select your filter options and navigate through the database, looking for the perfect item to include in your project. You can then test out your 3D model on virtual screens, as if you were interacting with the building in real time. Deliver highly interactive and engaging site experiences that bring users' actions right to the screen, either through a native application, or a mobile-based cross-platform tool. Create fullscreen layers and 3D layers, embed user actions within interactive experiences, with immersive and intelligent interactions that are visually stunning. A lot of photographers and designers are just beginning

to get to grips with how they can use Photoshop to build images. Photoshop Elements tells you everything you need to know to start using Photoshop, including:

- How to make basic adjustments to photos
- Using Photoshop's drawing tools
- Managing and sharing images with email, FTP, and the Web

Photoshop Elements 8 provides professional-level features for photographers and photographers-intraining by giving you basic editing features plus advanced image-manipulation options. Beginners will find that Photoshop Elements' features are more like those of traditional image editors. This means it's suitable for any type of image editing beginners want to do, from retouching a photo to enhancing a sketch by adding eyes and noses to a cartoon.

[http://nmcb4reunion.info/wp-content/uploads/2023/01/Adobe-Photoshop-CS4-Download-Cracked-For-](http://nmcb4reunion.info/wp-content/uploads/2023/01/Adobe-Photoshop-CS4-Download-Cracked-For-PC-2023.pdf)[PC-2023.pdf](http://nmcb4reunion.info/wp-content/uploads/2023/01/Adobe-Photoshop-CS4-Download-Cracked-For-PC-2023.pdf)

[https://www.bountyla.com/adobe-photoshop-2021-version-22-2-with-licence-key-lifetime-activation-co](https://www.bountyla.com/adobe-photoshop-2021-version-22-2-with-licence-key-lifetime-activation-code-win-mac-2022/) [de-win-mac-2022/](https://www.bountyla.com/adobe-photoshop-2021-version-22-2-with-licence-key-lifetime-activation-code-win-mac-2022/)

<http://www.cryptofxinsider.com/?p=60983>

[https://kumarvihaan.in/wp-content/uploads/2023/01/Photoshop-CC-2015-Version-18-Download-free-H](https://kumarvihaan.in/wp-content/uploads/2023/01/Photoshop-CC-2015-Version-18-Download-free-Hack-X64-Hot-2022.pdf) [ack-X64-Hot-2022.pdf](https://kumarvihaan.in/wp-content/uploads/2023/01/Photoshop-CC-2015-Version-18-Download-free-Hack-X64-Hot-2022.pdf)

[https://ayusya.in/adobe-photoshop-poster-templates-free-download-\\_\\_full\\_\\_/](https://ayusya.in/adobe-photoshop-poster-templates-free-download-__full__/)

[https://goregaonbx.com/2023/01/02/adobe-photoshop-2020-version-21-download-free-with-activation](https://goregaonbx.com/2023/01/02/adobe-photoshop-2020-version-21-download-free-with-activation-code-x32-64-hot-2023/) [-code-x32-64-hot-2023/](https://goregaonbx.com/2023/01/02/adobe-photoshop-2020-version-21-download-free-with-activation-code-x32-64-hot-2023/)

<http://masterarena-league.com/wp-content/uploads/2023/01/keshamb.pdf>

<http://vereskriszta.com/?p=1>

<https://rei-pa.com/download-ribbon-brush-photoshop-high-quality/>

[https://hgpropertysourcing.com/wp-content/uploads/2023/01/Texture-Background-Photoshop-Free-D](https://hgpropertysourcing.com/wp-content/uploads/2023/01/Texture-Background-Photoshop-Free-Download-VERIFIED.pdf) [ownload-VERIFIED.pdf](https://hgpropertysourcing.com/wp-content/uploads/2023/01/Texture-Background-Photoshop-Free-Download-VERIFIED.pdf)

[http://climabuild.com/download-free-photoshop-cs4-with-registration-code-license-key-windows-10-1](http://climabuild.com/download-free-photoshop-cs4-with-registration-code-license-key-windows-10-11-2023/) [1-2023/](http://climabuild.com/download-free-photoshop-cs4-with-registration-code-license-key-windows-10-11-2023/)

[https://lustrousmane.com/download-free-adobe-photoshop-cs6-activation-key-with-licence-key-win-m](https://lustrousmane.com/download-free-adobe-photoshop-cs6-activation-key-with-licence-key-win-mac-x64-update-2023/) [ac-x64-update-2023/](https://lustrousmane.com/download-free-adobe-photoshop-cs6-activation-key-with-licence-key-win-mac-x64-update-2023/)

<https://uriankhai.at/wp-content/uploads/2023/01/zirgarv.pdf>

<https://klinikac.com/download-lightning-brush-photoshop-better/>

[http://freecreditcodes.com/adobe-photoshop-7-0-old-version-free-download-for-mac-high-quality/?p=](http://freecreditcodes.com/adobe-photoshop-7-0-old-version-free-download-for-mac-high-quality/?p=11360) [11360](http://freecreditcodes.com/adobe-photoshop-7-0-old-version-free-download-for-mac-high-quality/?p=11360)

[http://www.hotdeals4heroes.com/wp-content/uploads/2023/01/Adobe-Photoshop-2020-Free-Downloa](http://www.hotdeals4heroes.com/wp-content/uploads/2023/01/Adobe-Photoshop-2020-Free-Download-For-Lifetime-For-Mac-INSTALL.pdf) [d-For-Lifetime-For-Mac-INSTALL.pdf](http://www.hotdeals4heroes.com/wp-content/uploads/2023/01/Adobe-Photoshop-2020-Free-Download-For-Lifetime-For-Mac-INSTALL.pdf)

[http://www.4aquan.com/wp-content/uploads/2023/01/Adobe-Photoshop-2022-Version-2302-Download](http://www.4aquan.com/wp-content/uploads/2023/01/Adobe-Photoshop-2022-Version-2302-Download-free-Product-Key-For-Mac-and-Windows-X64-life.pdf) [-free-Product-Key-For-Mac-and-Windows-X64-life.pdf](http://www.4aquan.com/wp-content/uploads/2023/01/Adobe-Photoshop-2022-Version-2302-Download-free-Product-Key-For-Mac-and-Windows-X64-life.pdf)

 $http://med-smi.com/||||||||||||||||$ 

[http://www.kiwitravellers2017.com/2023/01/03/adobe-photoshop-cc-2018-download-crack-with-licen](http://www.kiwitravellers2017.com/2023/01/03/adobe-photoshop-cc-2018-download-crack-with-license-code-for-mac-and-windows-final-version-2022/) [se-code-for-mac-and-windows-final-version-2022/](http://www.kiwitravellers2017.com/2023/01/03/adobe-photoshop-cc-2018-download-crack-with-license-code-for-mac-and-windows-final-version-2022/)

<https://creditkardio.com/wp-content/uploads/2023/01/haiwero.pdf>

<https://ninja-hub.com/download-brush-presets-for-photoshop-link/>

<http://ooouptp.ru/download-photoshop-cc-2015-crack-with-key-64-bits-latest-version-2023/>

<https://nhadatvip.org/adobe-photoshop-elements-2021-download-link/>

<https://ewebsitedesigning.com/wp-content/uploads/2023/01/rosafool.pdf>

<http://www.bevispo.eu/wp-content/uploads/2023/01/ingekam.pdf>

[https://www.top1imports.com/wp-content/uploads/2023/01/Download-Adobe-Photoshop-2022-With-K](https://www.top1imports.com/wp-content/uploads/2023/01/Download-Adobe-Photoshop-2022-With-Keygen-WIN-MAC-x3264-2022.pdf) [eygen-WIN-MAC-x3264-2022.pdf](https://www.top1imports.com/wp-content/uploads/2023/01/Download-Adobe-Photoshop-2022-With-Keygen-WIN-MAC-x3264-2022.pdf)

<http://mysleepanddreams.com/?p=40593> <https://www.indiatribalcare.com/wp-content/uploads/2023/01/walblon.pdf> <https://superstitionsar.org/download-photoshop-3d-mockup-exclusive/> <http://agrit.net/wp-content/uploads/2023/01/bronqua.pdf> <http://buddymeets.com/?p=3975> [https://happybirthday2me.com/wp-content/uploads/2023/01/Photoshop-Ps6-Software-Free-Download-](https://happybirthday2me.com/wp-content/uploads/2023/01/Photoshop-Ps6-Software-Free-Download-FREE.pdf)[FREE.pdf](https://happybirthday2me.com/wp-content/uploads/2023/01/Photoshop-Ps6-Software-Free-Download-FREE.pdf) <https://kuudle.com/adobe-photoshop-download-for-pc-windows-11-link/> <https://www.anunciandoinmuebles.com/photoshop-background-images-hd-zip-file-download-link/> [https://www.corsisj2000.it/photoshop-2021-version-22-1-0-torrent-lifetime-activation-code-win-mac-li](https://www.corsisj2000.it/photoshop-2021-version-22-1-0-torrent-lifetime-activation-code-win-mac-lifetime-patch-2023/) [fetime-patch-2023/](https://www.corsisj2000.it/photoshop-2021-version-22-1-0-torrent-lifetime-activation-code-win-mac-lifetime-patch-2023/) [https://kulturbon.de/wp-content/uploads/2023/01/Photoshop-Geometric-Shapes-Free-Download-FRE](https://kulturbon.de/wp-content/uploads/2023/01/Photoshop-Geometric-Shapes-Free-Download-FREE.pdf) [E.pdf](https://kulturbon.de/wp-content/uploads/2023/01/Photoshop-Geometric-Shapes-Free-Download-FREE.pdf) <https://www.easyblogging.in/wp-content/uploads/2023/01/kallchat.pdf> [http://gjurmet.com/en/adobe-photoshop-2021-version-22-5-download-with-serial-key-for-mac-and-win](http://gjurmet.com/en/adobe-photoshop-2021-version-22-5-download-with-serial-key-for-mac-and-windows-x3264-2023/) [dows-x3264-2023/](http://gjurmet.com/en/adobe-photoshop-2021-version-22-5-download-with-serial-key-for-mac-and-windows-x3264-2023/) <https://shofaronlinestore.org/wp-content/uploads/2023/01/Download-Chain-Brush-Photoshop-TOP.pdf> [https://bodhirajabs.com/wp-content/uploads/2023/01/How-To-Download-Photoshop-Plugins-Free-NE](https://bodhirajabs.com/wp-content/uploads/2023/01/How-To-Download-Photoshop-Plugins-Free-NEW.pdf) [W.pdf](https://bodhirajabs.com/wp-content/uploads/2023/01/How-To-Download-Photoshop-Plugins-Free-NEW.pdf)

Within the next two years, Adobe is planning on launching a faster version of Photoshop CC and a new CC-compliant version of Photoshop CS, called Photoshop CC 2022. According to Vishal Shah, vice president and general manager at Adobe, the release of Photoshop CC 2022 will begin in early 2021. This version, he said, will completely reimagine Photoshop for modern devices, including 11.2-megapixel camera cameras, 8K cameras, the high-speed and super high-resolution cameras being developed in virtual reality, and the internet of things. In other words, he predicts, we'll see improvements in speed and performance, a new UI, and also powerful new features in AI and machine learning. Adobe has announced that it will be rolling out some new features in the 2021 versions of Photoshop and Photoshop Elements. Adobe has announced that it is bringing its web-based storytelling application, Adobe Spark, to the desktop version of Photoshop CC 2022 to significantly expand design collaboration and empower even more creatives. The integration means that Photographers can use Adobe Spark to quickly collaborate on stories, add captivating artwork, and create amazing content for YouTube, Instagram, Snapchat, and other online platforms. But the more exciting news, is that you will be able to use the same content in your web browser. The transition to HTML5 design will bring unprecedented editing capabilities for designers and creative professionals in any screen, on any device. As a result, you can make and share beautiful websites in the browser supported by all major desktop browsers and mobile browsers. HTML5 can enable immersive offline experiences for users, as well as modern interaction capabilities that enrich the browsing experience, such as scrolling, zooming, gestures, and input calibration.